## **WeekStartTime**

## Funkcia %WeekStartTime

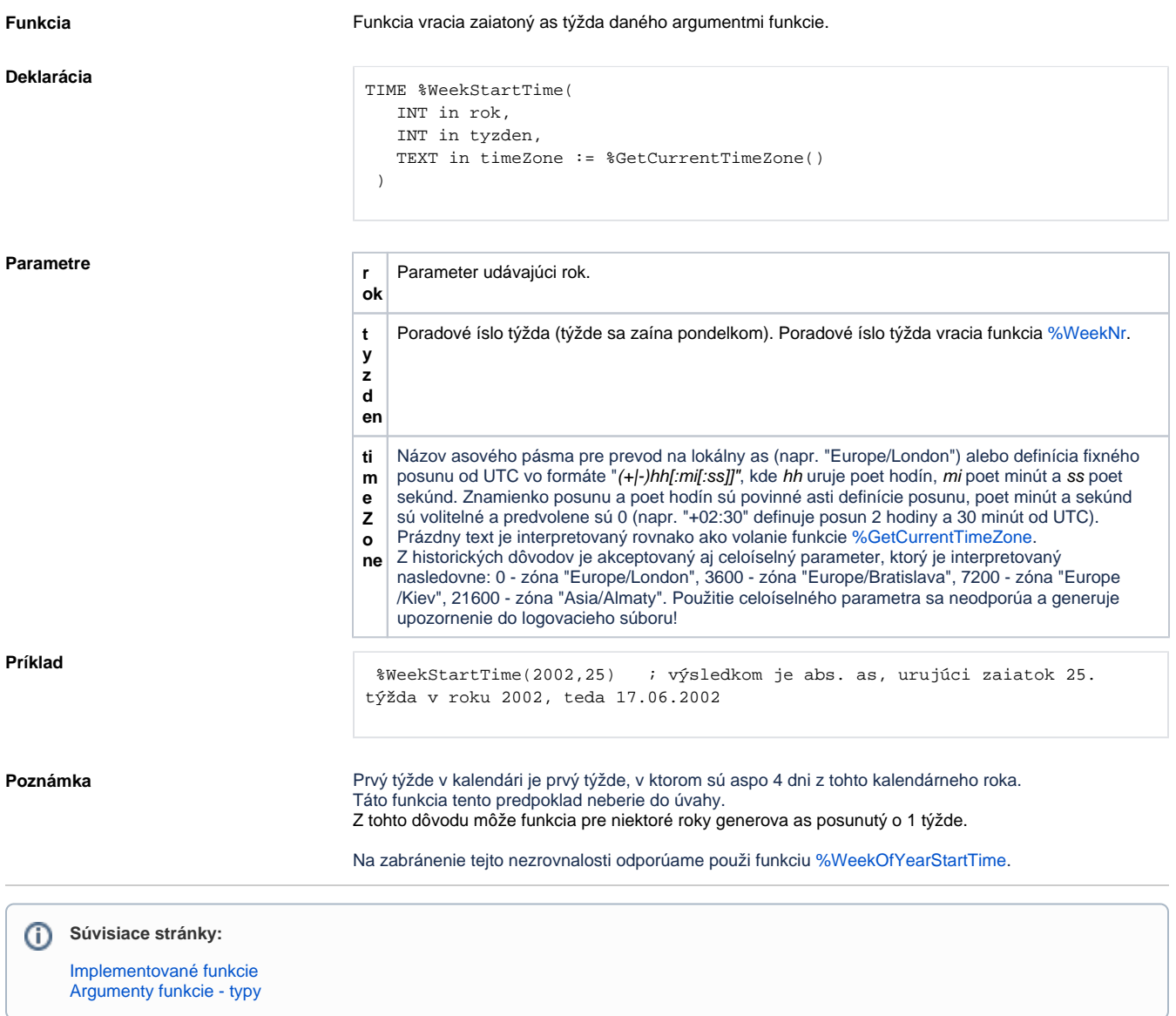